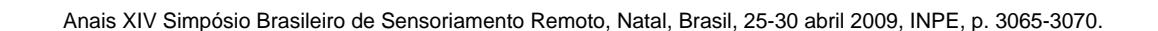

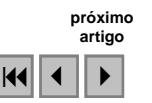

# Estratificação de fragmentos florestais de cerrado sensu strictu baseada em imagens orbitais LandSat destinada ao inventário florestal

Sérgio Teixeira da Silva<sup>1</sup> José Marcio de Mello $2$ Fausto Weimar Acerbi Júnior<sup>2</sup> Emanuel José Gomes de Araújo<sup>3</sup> Aline Cristina do Carmo<sup>4</sup>

Universidade Federal de Lavras – UFLA/DCF Caixa Postal 37 – 37.200-000 – Lavras, MG – Brasil 1 setesi@uol.com.br <sup>2</sup> {josemarcio, fausto} @ufla.br 3 emanuelflorestal@hotmail.com <sup>4</sup>alinecris@gmail.com

Abstract. The sampling systems that associate systematization principles with stratification are very relevant considering the reliability of the results generated by the forest inventory. Thus, the objective of this study was to evaluate the forest inventory statistics using two different sampling procedures: the Systematic Sampling and the Stratified Systematic Sampling. The study area is a cerrado (Brazilian savannas) patch of 355.23 ha located in the Papagaios county Minas Gerais, Brazil. The first method was implemented during the field campaign of the forest inventory whereas the second method was a stratification of the area based on visual interpretation of a Landsat TM image. The parameters analyzed were: the mean of the volume, the standard deviation and the forest inventory error. As a result, the forest inventory error for the stratified systematic sampling was 5.09 % whereas for the systematic sampling was 9.33 %, which indicates that the stratification was an efficient procedure compared to the systematic sampling. The volume mean was 10.13 m3 and 9.82 m3 for the systematic sampling and the stratified systematic sampling, respectively. Based on these results we can infer that the segmentation of the area was a very useful technique in order to get more accurate and consistent results from the forest inventory.

Palavras-chave: Remote sensing, image processing, segmentation, cerrado, processamento de imagens, classificação

## 1. Introdução

Grande parte dos produtos florestais brasileiros é proveniente de florestas nativas, cuja intervenção ocorre sob diversos regimes de exploração florestal. Estas florestas possuem uma elevada variabilidade que é resultado de muitos fatores, como grande número de espécies, solos, clima, entre outros, além da resposta de cada indivíduo quanto às características abióticas, atuando diretamente no seu desenvolvimento e conseqüentemente na produtividade da população.

A viabilidade técnica e econômica na obtenção de produtos florestais requer um criterioso sistema de avaliação, adequando os sítios de produtividade ao regime de exploração, buscando qualidade dos produtos e sustentabilidade da floresta (Acerbi-Júnior et al., 2005).

As florestas nativas, por não possuírem um histórico de desenvolvimento, são inventariadas para obtenção do estoque madeireiro presente na área que sofrerá intervenção, sendo a amostragem condicionada à variabilidade e a precisão desejada. Assim, empregar técnicas de estratificação é uma boa forma de ajustar uma relação equilibrada entre custo operacional e representatividade da amostra, pois implica em grande influência no tamanho desta amostragem e na precisão do inventário (Kanegae, 2004).

Tradicionalmente, a estratificação de uma população florestal é baseada nos dados cadastrais levantados e mantidos pelo gestor da floresta, tais como idade, espaçamento, espécie (Péllico Netto e Brena, 1997). No entanto, para florestas nativas a obtenção destes dados é complexa, muitas vezes exigindo amostragem piloto, ou mesmo a realização do procedimento de pós-estratificação baseado em volumetria (Oliveira, 2006).

Uma alternativa para obtenção de informações preliminares que permitam caracterizar uma dada área é o emprego de imageamento remoto (Curran, 1985), que através de diversas metodologias possibilita estabelecer estratos mais homogêneos na população observada, aumentando a eficiência do processo de amostragem e ganhos na precisão. Desta forma, o presente estudo visa à comparação entre os erros de uma Amostragem Sistemática, e o de Amostragem Sistemática Estratificada, efetuada na imagem LandSat usando a interpretação visual, numa área de cerrado sensu strictu em Minas Gerais.

#### 2. Material e Método

#### 2.1. Área de estudo

 A área selecionada para efetivação dos estudos pertence ao conjunto de fragmentos florestais que serviram de base para o programa de Mapeamento e Inventário da Flora Nativa e dos Reflorestamentos de Minas Gerais (Scolforo e Carvalho, 2006), desenvolvido pela Universidade Federal de Lavras para o Instituto Estadual de Florestas de Minas Gerais. Tem uma área efetiva de 355,23 ha e está localizada a cerca de 14 km do município de Papagaios, região central de Minas Gerais, distanciada em 132 km a noroeste de Belo Horizonte e 297 km ao norte de Lavras (figura 1), cujas coordenadas geográficas são: longitude 44º 37´ 59.6´´ oeste e latitude 19º 24´ 18.4´´ sul, com altitude média de 717 m empregando-se como elipsóide de referência o Datum WGS84. Possui o Latossolo como solo predominante, com precipitação média de 1350 mm e temperatura média anual de 20,93º C. Está situada nos domínios do Bioma Cerrado, com cobertura florestal caracterizada como cerrado sensu strictu.

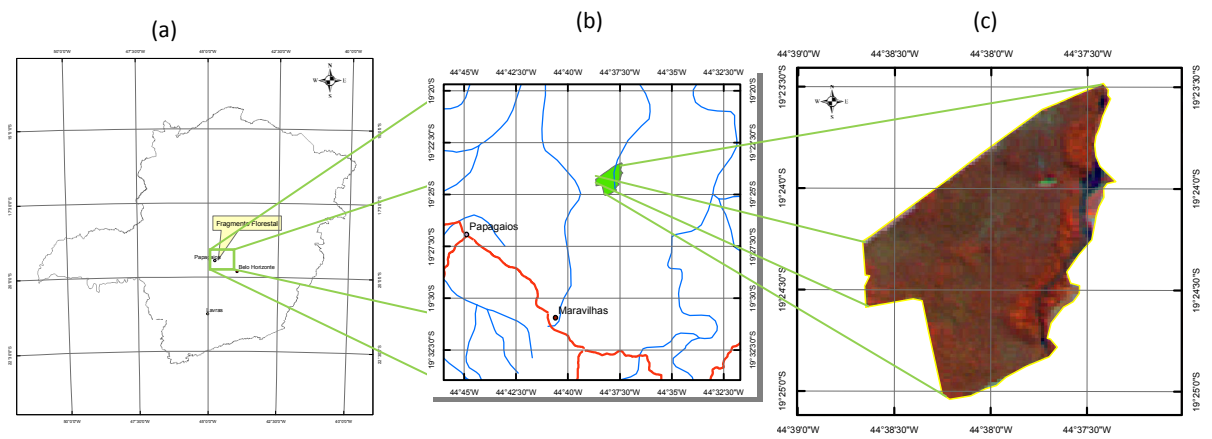

Figura 1. Localização da área de estudo relativo ao Estado de Minas Gerais (a), posição geográfica regional (b) e delimitação da área de estudo sobre imagem LandSat 5 (c).

#### 2.2. Processamento digital das imagens

 Para delimitação dos estratos foi utilizado um recorte de 5x5 km de uma cena LandSat 5 TM (órbita 218 ponto 073 de 07/05/2008), obtida no site do INPE (INPE, 2008), composta pelas bandas espectrais 3, 4 e 5, com valor nominal da resolução espacial do pixel de 30x30 m. A cena com órbita 218 ponto 073 de 23/04/2000 do satélite LandSat 7 TM+ ortorretificada foi transferida do site http://glcf.umiacs.umd.edu/portal/geocover/, que através do programa "Global Land Cover Facility" disponibiliza imagens de alta resolução em formatos

padronizados. Os trabalhos de correção e melhorias no registro e segmentação das imagens para interpretação das feições observadas nas cenas estudadas foram desenvolvidos no software ENVI 4.5. Posteriormente as imagens e vetores foram importadas para o programa ArcGis 9.3, que também foi utilizado na interpretação das imagens, ajuste e cálculos dos polígonos e elaboração de cartas, figuras e tabelas finais.

#### 2.3. Descrição do processo de estratificação

 A metodologia utilizada para estratificação da área de estudo foi a interpretação visual. Este método baseia-se nos princípios de fotointerpretação, onde o foto intérprete busca delinear áreas de aparência homogênea em função da tonalidade dos pixels, associado com observações de textura fotográfica, associação com o meio, sombras e densidade.

 A composição da cena LandSat empregada na interpretação recebeu a combinação RGB com as bandas espectrais 4 – 5 – 3 respectivamente, apresentando uma composição conforme apresentado na Figura 2:

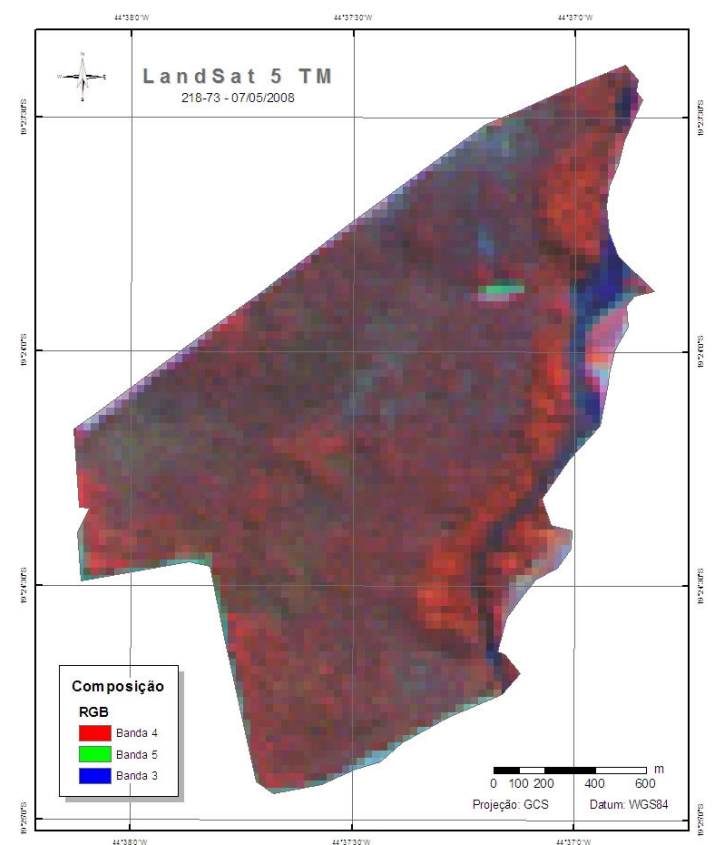

Figura 2. Composição colorida LandSat 5 TM 4R – 5G – 3B.

## 2.4. Processamento dos dados do inventário

 Primeiramente os dados do inventário foram processados através dos estimadores comumente empregados na amostragem sistemática (estimadores da Amostragem Casual Simples), onde as 32 parcelas processadas forneceram as estatísticas básicas de um processamento de inventário florestal.

 Após o processamento das imagens, quando se obteve os estratos para a área objeto de estudo, os dados receberam novo processamento, empregando para isso a formulação da amostragem sistemática estratificada para o fornecimento de novos valores para as estatísticas básicas. Ambos os procedimentos foram realizados conforme conceitos em Scolforo e Mello (Scolforo e Mello, 1997) e Péllico Neto e Brena (Péllico Neto e Brena, 1997).

 Os resultados provenientes do processamento da Amostragem Sistemática Estratificada tiveram seus parâmetros comparados aos resultados do processamento para a amostragem sistemática, avaliando-se a variação das médias volumétricas e do erro percentual calculado para o inventário.

#### 3. Resultados e discussão

 Após os trabalhos de interpretação das topologias observadas na composição da cena LandSat e finalizado o processamento da segmentação da cena pelo software ENVI, obteve-se três estratos pela classificação visual (tabela 1).

| <b>Estrato</b>                         | Area (ha) |
|----------------------------------------|-----------|
| $1 - \text{Denso} - (\text{Vermelho})$ | 53,847    |
| $2 -$ Médio – (Verde)                  | 129,193   |
| $3 - \text{Ralo} - (\text{Amarelo})$   | 109.737   |
| <b>Total</b>                           | 292,777   |

Tabela 1. Área em ha para os diferentes estratos obtidos para área de estudo.

 Duas outras áreas puderam ser observadas pela estratificação visual, as quais não cabem ser avaliadas, uma por ser água (16,235 ha) e outra área por ser aparentemente uma vegetação diferenciada do cerrado *sensu strictu*, com tonalidade e textura que indicam possuir uma volumetria diferenciada devido sua proximidade da água que certamente contribui para um incremento em altura e diâmetro dos indivíduos deste estrato. Não foi considerado esta área como um estrato visto que ela recebeu apenas uma unidade amostral.

 No entanto, vale destacar que se o procedimento de estratificação fosse efetuado a priori, deveriam ser lançadas mais parcelas dentro deste estrato (mais produtivo – verde claro), mostrando assim, um aspecto importante da pré-estratificação com base no imageamento remoto (distribuição das parcelas).

 A distribuição espacial das parcelas empregadas no inventário pode ser observada na figura 3 a seguir.

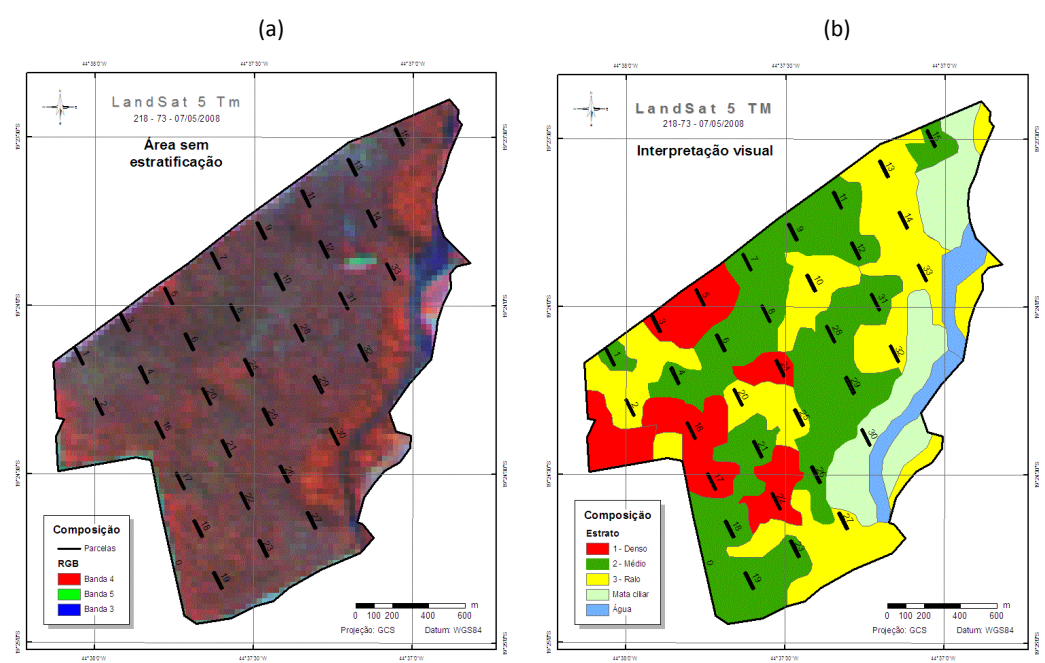

Figura 3. Distribuição de parcelas sobre a área de estudo considerando as 2 situações: Amostragem sistemática (a) e amostragem sistemática estratificada (b).

A tabela 2 contém as estatísticas básicas de um processamento de inventário florestal para Amostragem sistemática e Amostragem Sistemática Estratificada conforme o procedimento de estratificação visual. Pela tabela 2 foi possível verificar que a variação na média entre os procedimentos foi de aproximadamente 3 % da Amostragem Sistemática Estratificada para a Amostragem Sistemática. Se for gerado os 2 intervalos de confiança para o parâmetro média, os mesmos contém os valores médios estimados pelos 2 procedimentos, mostrando que não há viés de estimativa em nenhum deles.

O erro de amostragem foi menor para a Amostragem Sistemática Estratificada, evidenciando maior precisão neste processamento. Este erro comparado com aquele da Amostragem Sistemática foi de aproximadamente 45% inferior. Este resultado prova que se a base para a estratificação for efetiva, o ganho em precisão no levantamento é substancial.

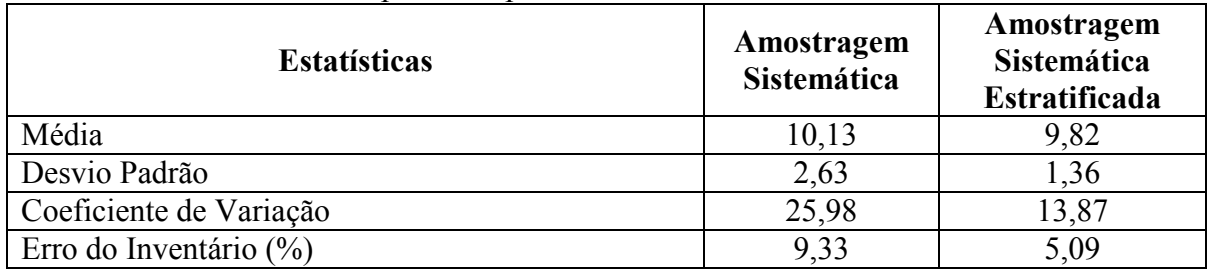

Tabela 2. Estatísticas básicas para dois procedimentos avaliados.

 Esta estratégia de estruturação do sistema de amotragem em cerrado, é extremamente importante no intuito de reduzir variabilidade. Sabe-se que esta fitofisionomia é bastante variada, o que provoca erros altos no processamento final do inventário. Esta situação, na maioria das vezes, induz ao técnico efetuar ações erradas, a fim de que os inventários tenham as medidas de precisão dentro do estabelecido pelos órgãos ambientais.

## 4.Conclusão

 Com as informações disponíveis para a realização do presente estudo, foi possível verificar que a classificação visual de imagens possibilitou definir estratos homogêneos (préestratificação). A partir da pré-estratificação pode-se estabelecer a grade de unidades amostrais de forma a captar ao máximo a variabilidade da área.

 Os resultados permitiram também, reduzir o erro em 45% com uso da estratificação. Esta situação é desejada em áreas de cerrado onde a variabilidade é elevada. Portanto, consegue-se erros inferiores àqueles pré-estabelecidos pela legislação, com um menor número de unidades amostrais, portanto, menor custo.

 Futuros trabalhos neste sentido, devem ser realizados com classificação automática. Programas de distribuição de imagens sem custo para o público final, vem sendo colocado à disposição da população pelos governos Norte-Americano e Brasileiro. Através do site do INPE é possível obter cenas dos satélites Brasileiro (CBERS) e Americano (LandSat). Assim, com uso de imagem e software apropriados é possível gerar estratos homogêneos, conseguindo-se aumento de precisão do levantamento.

## Agradecimentos

Ao LEMAF/DCF/UFLA pela disponibilização dos dados do Inventário da Flora Nativa e dos Reflorestamentos de Minas Gerais.

## Referências bibliográficas

ACERBI-JÚNIOR, F.W., CLEVERS,S J.G.P.W. and SCHEPMAN, M.E. 2005The assessment of multi-sensor image fusion using wavelet transforms for mapping the Brazilian Savana. International Juornal of Applied Earth Observation and Geoinformation (submetido).

CURRAN, P.J. Principles of remote sensiting. London: Longman, 1985, 282p.

DEFINIENS IMAGEING GmbH. 2002.eCognition user guide. Definiens Imaging GmbH. Munich, Germany.

INPE. Catálogo de imagens. Disponível em: <http://www.dgi.inpe.br/CDSR/>. Acesso em 08.outubro.2008

KANEGAE, H. Avaliação de sistemas de inventários sucessivos e dos interpoladores espaciais como instrumento de estratificação de povoamentos clonais de eucalyptus SP. Lavras, 2007. 131p.

OLIVEIRA, A.C. Geotecnologia na estratificação de povoamentos de Eucalyptus sp. 2006. 100p. Dissertação (Mestrado em Engenharia Florestal, área de concentração em Manejo Florestal) – Universidade Federal de Lavras, Lavras. 2003

PÉLLICO NETO, S.; BRENA, D.A. Inventário Florestal. Curitiba PR. Editorado pelos autores, 1997. 136p.

SCOLFORO, J.R.S. E CARVALHO, L.M.T.; Mapeamento e inventário da flora nativa e dos reflorestamentos de Minas Gerais. Lavras, MG: Editora UFLA, 2006, 288p.

SCOLFORO, J. R.S. e MELLO, J.M. Inventário Florestal. Lavras: UFLA – FAEPE, 1997. 344p.